# Metody numeryczne w zastosowaniach energetycznych

## Laboratorium 5 – Całkowanie numeryczne

Obliczanie całek oznaczonych jest ważnym problemem numerycznym pojawiającym się w szeregu zagadnień fizycznych. Najczęściej występuje w trakcie obliczania pracy, energii, momentów zginających itp.

## 1. Standaryzacja przedziału całkowania

Często stosowanym zabiegiem przed obliczeniem całki jest standaryzacja przedziału całkowania. Polega ona na zamianie dowolnego skończonego przedziału całkowania  $\langle a,b\rangle$  na przedział  $\langle -1, 1 \rangle$ . Proces ten daje się opisać równaniami:

$$
J = \int_{a}^{b} f(x)dx = \int_{-1}^{1} F(\xi)d\xi
$$
 (1)

gdzie:

$$
F(\xi) = \frac{b-a}{2} f\left(\frac{a+b}{2} + \frac{b-a}{2}\xi\right)
$$
 (2)

Zaletą stosowania standaryzacji jest uniezależnienie sposobu obliczania całki od długości przedziału zmienności zmiennej niezależnej.

### 2. Metoda Newtona-Cotesa

Całkę doprowadzamy do postaci standardowej wzorami (1 – 2), następnie przedział  $\langle -1,1 \rangle$ dzielimy na *n* równych podprzedziałów i wyznaczamy w punktach podziału wartości funkcji  $F(\xi)$ . Następnie funkcję podcałkową zastępujemy wielomianem stopnia  $n-1$ . Wielomian ten całkujemy algebraicznie lub stosujemy równanie

$$
J = \int_{-1}^{1} F(\xi) d\xi = \sum_{i=1}^{n} H_i F(\xi_i)
$$
 (3)

gdzie współczynniki *Hi* należy dobrać w zależności od stopnia wielomianu.

1) najprostszy wariant całkowania otrzymuje się przyjmując  $n = 2$  (tzw. metoda trapezów), wtedy

$$
J = F(-1) + F(1)
$$
 (4)

2) przyjmując *n* = 3 otrzymujemy metodę Simpsona z regułą jednej trzeciej 1

$$
J = \frac{1}{3} [F(-1) + 4F(0) + F(1)]
$$
\n(5)

3) dla *n* = 4 mamy metodę Simpsona z regułą trzech ósmych

$$
J = \frac{1}{8} \left[ F(-1) + 3F\left(-\frac{1}{3}\right) + 3F\left(\frac{1}{3}\right) + F(1) \right]
$$
 (6)

Metodę Newtona-Cotesa można też stosować bez standaryzacji przedziału całkowania. Wtedy ogólnie

$$
J = \int_{a}^{b} f(x)dx \approx (b-a)\sum_{i=1}^{n} H_{i}f(x_{i})
$$
\n(7)

gdzie

$$
H_{i} = \frac{(-1)^{n-i}}{n \cdot i! (n-i)!} \int_{0}^{n} \frac{\prod_{j=0}^{n} (\xi - j)}{\xi - i} d\xi \qquad \xi = \frac{x - a}{\Delta} \qquad n \cdot \Delta = b - a \tag{8}
$$

#### 3. Metoda Gaussa

Całkowanie metodą Gaussa polega także na zastąpieniu całki sumą iloczynów współczynników w<sub>i</sub> (tu zwanych wagami) i wartości funkcji w punktach  $\xi$ <sub>i</sub>.

$$
J = \int_{-1}^{1} F(\xi) d\xi = \sum_{i=1}^{n} w_i F(\xi_i)
$$
 (9)

Tym razem jednak punkty  $\xi$ <sub>i</sub> (odcięte) nie są rozmieszczone równomiernie w przedziale 1,1 . Ich położenie (wartości) jak i wielkości wag *wi* trzeba wyznaczyć tak, aby wzór (9) był spełniony tożsamościowo dla wielomianu potęgowego możliwie wysokiego stopnia.

$$
F(\xi) = a_0 + a_1 \xi^1 + a_2 \xi^2 + \dots + a_{2n-1} \xi^{2n-1}
$$
\n(10)

Jeśli podstawimy równanie (10) do równania (9) i wykonamy algebraiczne całkowanie wielomianu, to porównując ze sobą wyrażenia przy jednakowych współczynnikach wielomianu, otrzymamy układ 2n nieliniowych równań, w których niewiadomymi będą odcięte  $\xi_i$  i wagi  $w_i$  (*i* = 1, 2, ..., *n*). Na przykład dla *n* = 3 otrzymamy układ równań

$$
\begin{cases}\n2 = w_1 + w_2 + w_3 \\
0 = w_1 \xi_1 + w_2 \xi_2 + w_3 \xi_3 \\
2/3 = w_1 \xi_1^2 + w_2 \xi_2^2 + w_3 \xi_3^2 \\
0 = w_1 \xi_1^3 + w_2 \xi_2^3 + w_3 \xi_3^3 \\
2/5 = w_1 \xi_1^4 + w_2 \xi_2^4 + w_3 \xi_3^4 \\
0 = w_1 \xi_1^5 + w_2 \xi_2^5 + w_3 \xi_3^5\n\end{cases}
$$
\n(11)

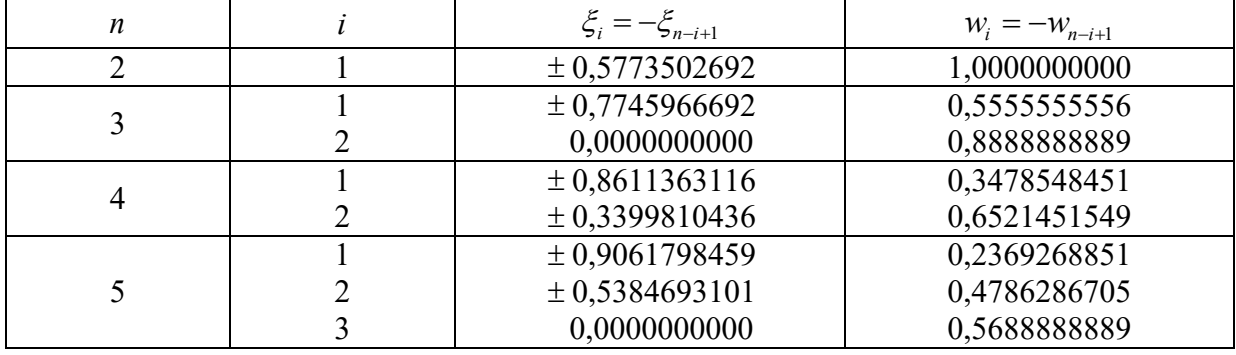

Tabela 1. Odcięte i wagi metody Gaussa

### Przebieg ćwiczenia

Rozpatrzymy problem numerycznego obliczania całki

$$
J = \int_{-5}^{4} (x^2 + \sin x + 6) dx
$$
 (12)

Analityczny wynik całki to  $J = 117,9773058$ . Wartość ta będzie wartością referencyjną dla uzyskanych rozwiązań numerycznych.

1. Przeanalizuj i uzupełnij poniższy kod dla metody Newtona-Cotesa bez standaryzacji przedziału całkowania dla *n* = 3. Porównaj kod dla *n* = 1 i *n* = 2 z wzorami (4-6). Narysuj wykres funkcji podcałkowej w przedziale całkowania. Oblicz błąd metody dla poszczególnych stopni całkowania.

```
clear all
close all
% stopień całkowania (n = 1, 2, 3)
n = 3;
% liczba podziału przedziału całkowania
m = 10;% dolna granica całki
a = -5;% górna granica całki
b = 4;% funkcja podcałkowa
fun = \theta(x) x.^2 + sin(x) + 6;
%% algorytm metody Newtona-Cotesa
dx = (b-a)/m;x = a;I = 0;for i = 1:m switch n
         case 1
             x1 = x;x2 = x + dx;I = I + (fun(x1) + fun(x2)) * dx/2; case 2
             x1 = x;x2 = x + dx/2;x3 = x + dx;I = I + 1/3 * (fun(x1) + 4 * fun(x2) + fun(x3)) * dx/2;
          case 3
             x1 = \ldots, \ldots, \ldotsx2 = \ldots, \ldots, \ldotsx3 = 1, 1, 1, 1, 1, 1, 1, 1, 1, 1x4 = \ldots \ldots \ldots\texttt{I} = \dots, \dots, \dots, \dots otherwise
             error('Błędny stopień całkowania')
     end
    x = x + dx;
end
TF1 = \theta(x) x.^2 + sin(x) + 6;
Q = \text{quad}(F1, a, b)
```
2. Przeanalizuj i uzupełnij poniższy kod dla metody Newtona-Cotesa ze standaryzacją przedziału całkowania. Porównaj wyniki uzyskane w poprzednim punkcie dla metody Newtona-Cotesa bez standaryzacji przedziału całkowania. Skorzystaj z wzorów (4-6). Oblicz błąd względny metody dla poszczególnych stopni całkowania.

```
clear all
close all
% stopień całkowania (n = 1, 2, 3)
n = 3;% liczba podziału przedziału całkowania
m = 10;% dolna granica całki
a = -5:
% górna granica całki
b = 4;% funkcja podcałkowa
f = 'xx.^2 + sin(xx) + 6';%% algorytm metody Newtona-Cotesa ze standaryzacją przedziału całkowania
f \circ = ff1 = '((a+b)/2 + (b-a)/2 * ksi)'f = strrep(f, 'xx', f1);
f = strcat('(b-a)/2 * (',f,')')
%% metoda trapezów
ksi = 1;
v1 = eval(f);ksi = -1;
y2 = eval(f);
\bar{1}1 = y1 + y2%% metoda Simpsona z regułą jednej trzeciej
....................
%% metoda Simpsona z regułą trzech ósmych
....................
%% porównanie
F1 = \theta(x) x.^2 + \sin(x) + 6;a
b
Q = \text{quad}(F1, a, b)
```
3. Uzupełnij poniższy kod dla metody Gaussa ze standaryzacją przedziału całkowania. Uzupełnij wartości  $\xi$ <sup>*i*</sup> oraz wagi  $w$ <sup>*i*</sup> na podstawie Tabeli 1. Korzystając z wzoru (9) uzupełnij wyrażenie w pętli *for* , która oblicza całkę.

```
clear all
close all
% stopień całkowania (n = 1, 2, 3, 4)
n = 3:% liczba podziału przedziału całkowania
m = 10;% dolna granica całki
a = -5;% górna granica całki
h = 4:
% funkcja podcałkowa
f = 'xx.^2 + sin(xx) + 6';%% algorytm metody Gaussa ze standaryzacją przedziału całkowania
format long
switch n
    case 1
       X(1) = 0.5773502692;X(2) = -X(1);Y(1) = 1.0;
```

```
Y(2) = 1.0; case 2
       X(1) = 0.7745966692;X(2) = -X(1);X(3) = 0;Y(1) = 0.5555555556;Y(2) = Y(1);
       Y(3) = 0.8888888889; case 3
       X(1) = ...X(2) = ...X(3) = ...X(4) = ...Y(1) = ...Y(2) = ...Y(3) = ...Y(4) = ... case 4
       X(1) = ...X(2) = ...X(3) = ...X(4) = \ldotsX(5) = ...Y(1) = \ldotsY(2) = ...Y(3) = ...Y(4) = \ldotsY(5) = \ldots otherwise('Niewłaściwy stopień całkowania')
end
f1 = '((a+b)/2 + (b-a)/2 * ksi)';f = strrep(f, 'xx', f1);
f = strcat('(b-a)/2 * (',f,')');
I = 0;for i=1:n+1
   ksi = X(i);
    I = I + ... (wzór nr 9)
end
I
%% porównanie
F1 = \theta(x) x.^2 + sin(x) + 6;
a
b
Q = quad(F1, a, b)
```
4. Korzystając z powyższy trzech skryptów, oblicz całkę

$$
J = \int_{-2}^{4} (1 - x - 4x^3 + 2x^5) dx
$$
 (13)

Narysuj wykres funkcji podcałkowej, porównaj wyniki metody Newtona-Cotesa ze standaryzacją i bez standaryzacji. Wyniki z metody Newtona-Cotesa porównaj z wynikami uzyskanymi za pomocą metody Gaussa.